## The PDB and Molecular Visualization

Biochemistry Boot Camp 2017 Session #7 Nick Fitzkee nfitzkee@chemistry.msstate.edu

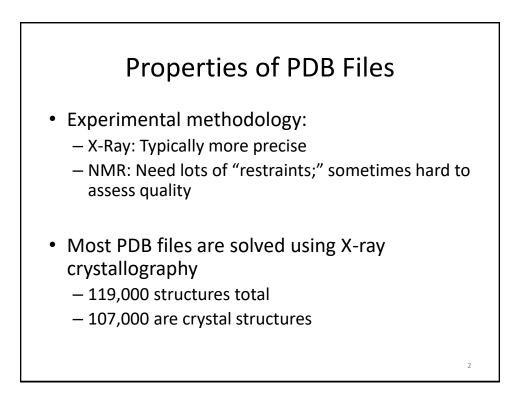

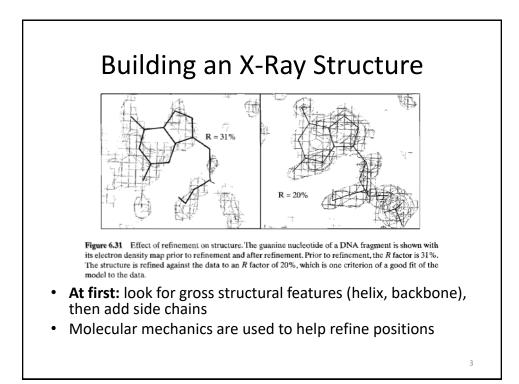

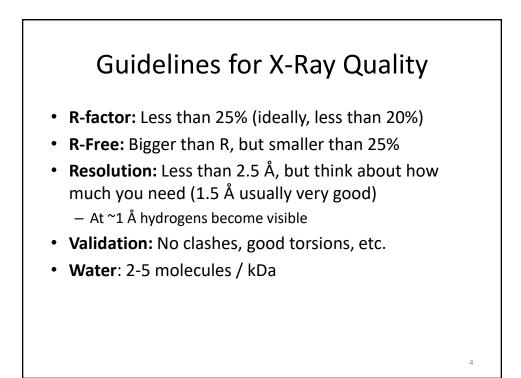

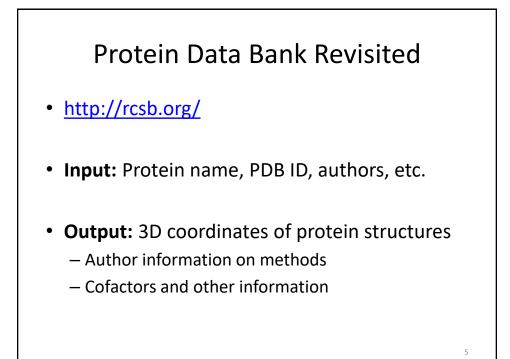

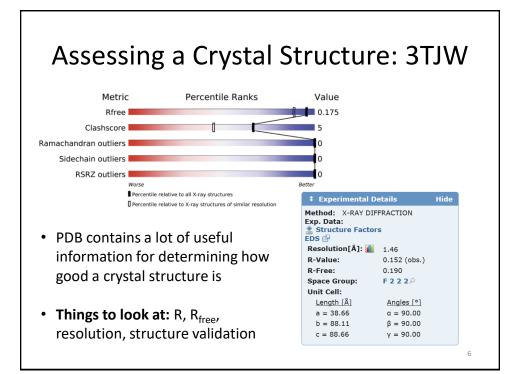

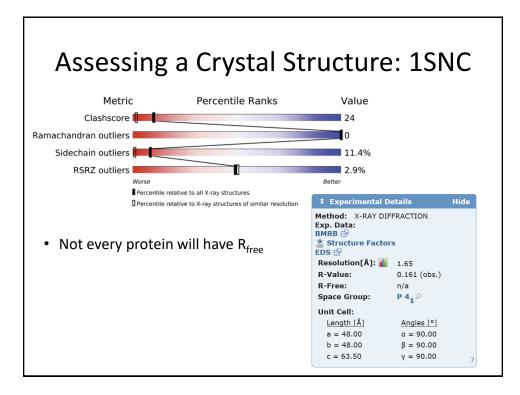

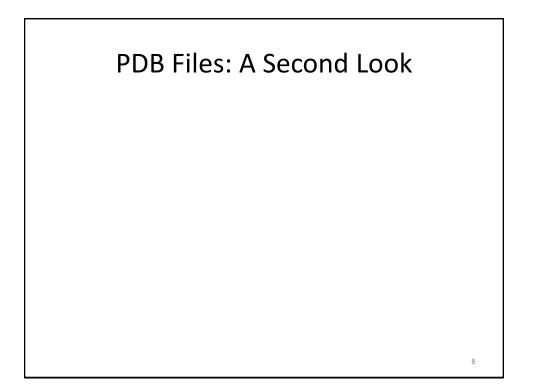

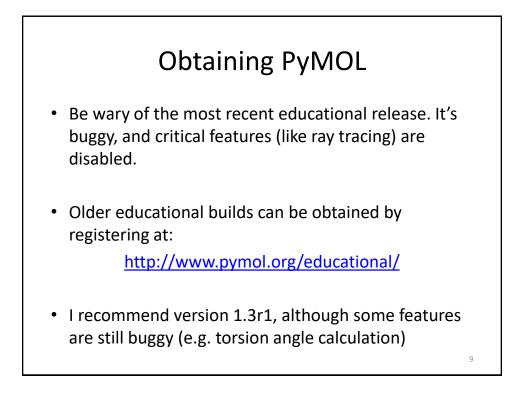

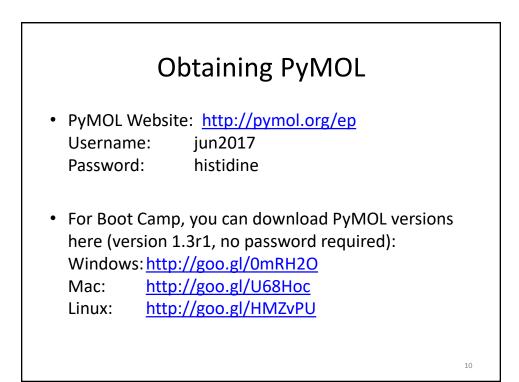

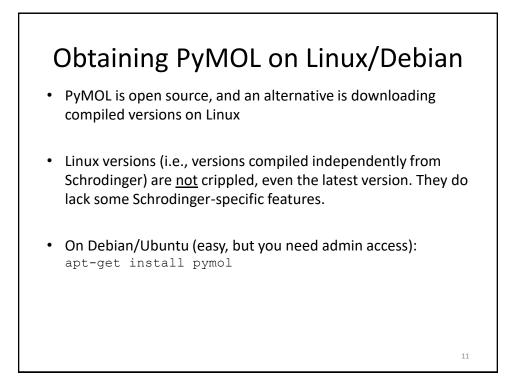

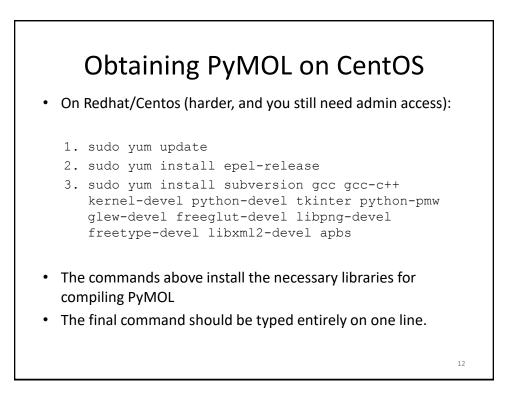

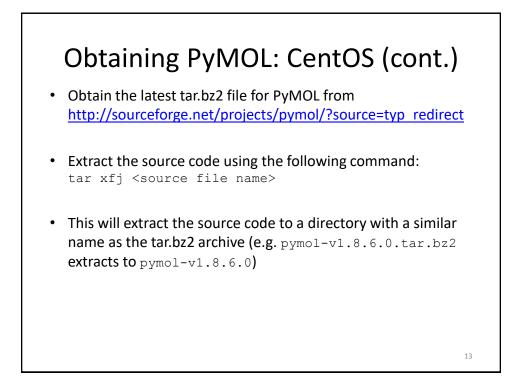

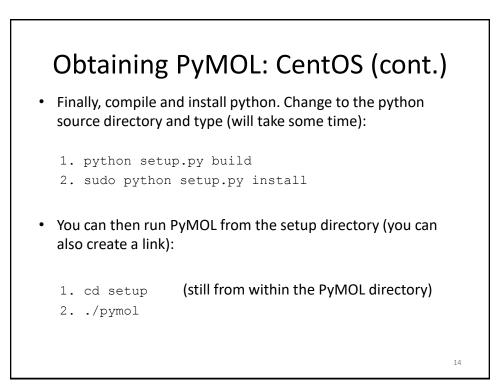

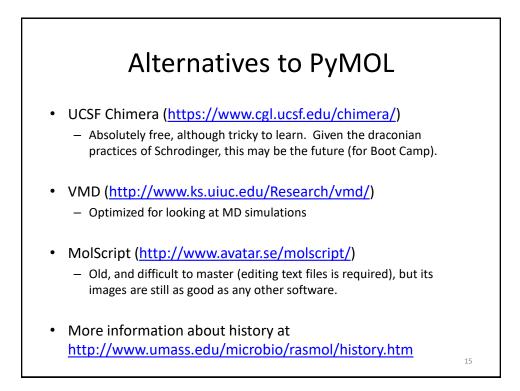

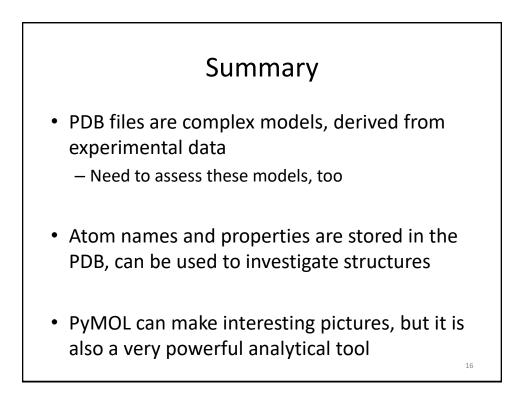